Espace pédagogique de l'académie de Poitiers > Économie Gestion en Lycées Professionnels > S'informer > La transformation de la voie professionnelle

<http://ww2.ac-poitiers.fr/ecogest/spip.php?article1669> - Auteur : David Lallement

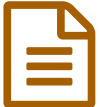

Nouvelle voie pro, 5 étapes pour réussir dans la<br>Noie professionnelle voie professionnelle

Un outil de l'ONISEP pour choisir sa voie de formation

*Descriptif :*

L'ONISEP propose un outil à destination des élèves, apprentis et futurs apprenants de la voie professionnelle, pour accompagner la transformation de la voie pro et mettre en exergue son excellence.

Le site **Nouvelle voie pro** de l'ONISEP est en ligne :

Voie [professionnelle](http://www.nouvelle-voiepro.fr/) 2019 - Découvrir la voie professionnelle C'

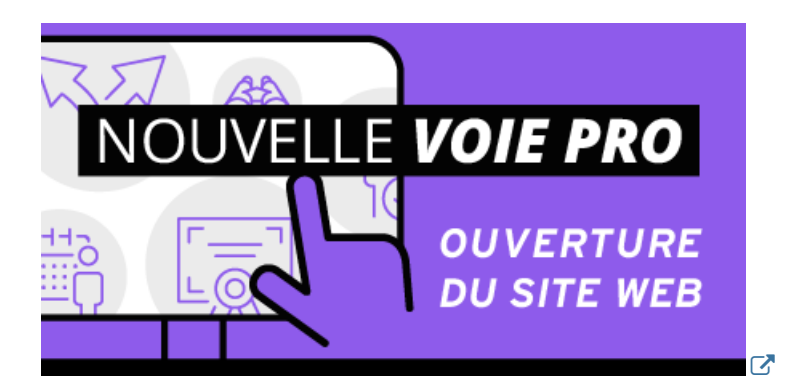

Ce site s'adresse aux élèves déjà en formation sous statut scolaire et aux apprentis, ainsi qu'aux jeunes qui envisagent un parcours de formation professionnel. Il prend forme et intègre différents contenus pour accompagner la transformation de la voie professionnelle et mettre en exergue son excellence.

Il a vocation à s'enrichir régulièrement pour offrir des ressources adaptées et variées : articles, témoignages, vidéos, animations, infographies etc.

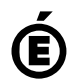

 **Académie de Poitiers** Avertissement : ce document est la reprise au format pdf d'un article proposé sur l'espace pédagogique de l'académie de Poitiers. Il ne peut en aucun cas être proposé au téléchargement ou à la consultation depuis un autre site.